#### <span id="page-0-0"></span>The QuantOm Event-Level Inference Framework

#### Daniel Lersch for the QuantOm Collaboration

Jefferson Lab

May 11, 2023

#### Study Quark-Gluon Structure via Scattering Events

- **Goal:** Understand Quark-Gluon system (e.g. explain nucleon mass or spin)
- $\bullet$  Approach: Conduct scattering experiments  $\Rightarrow$  Extract Quantum Correlation Functions (QCFs)

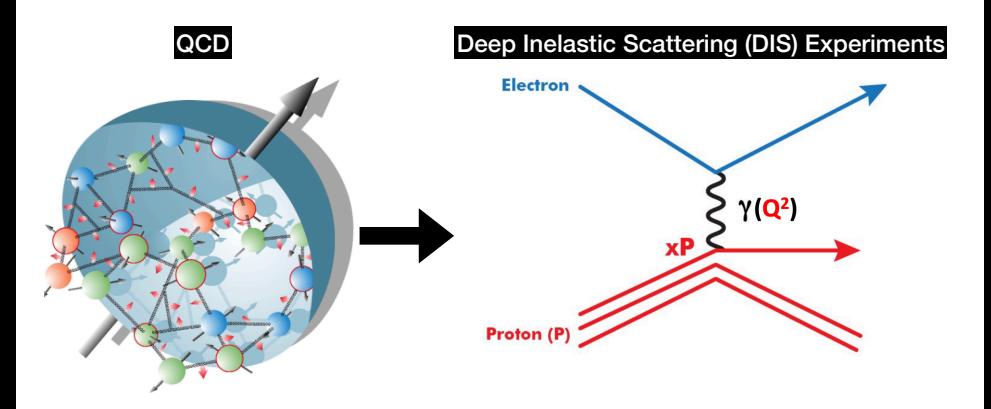

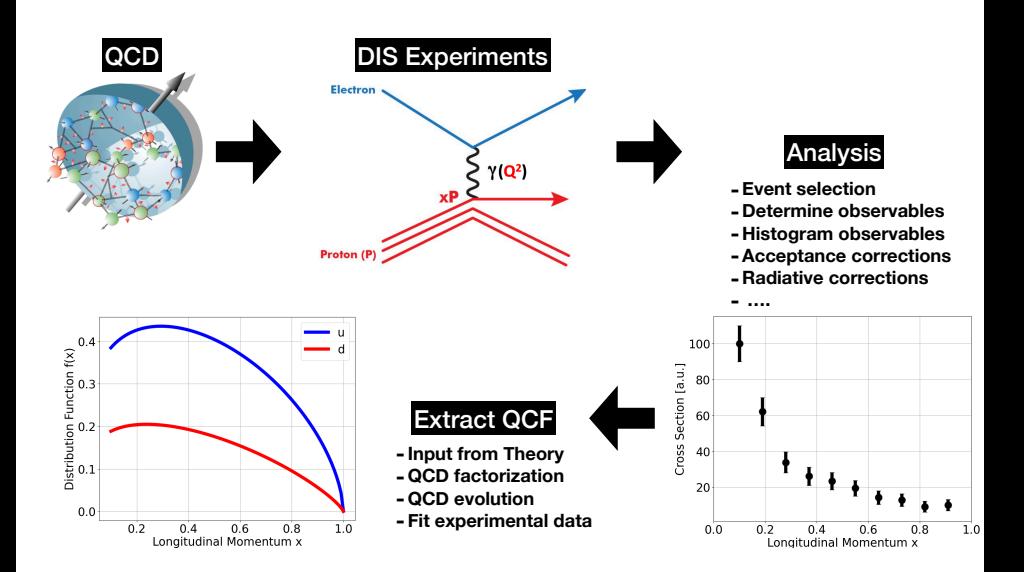

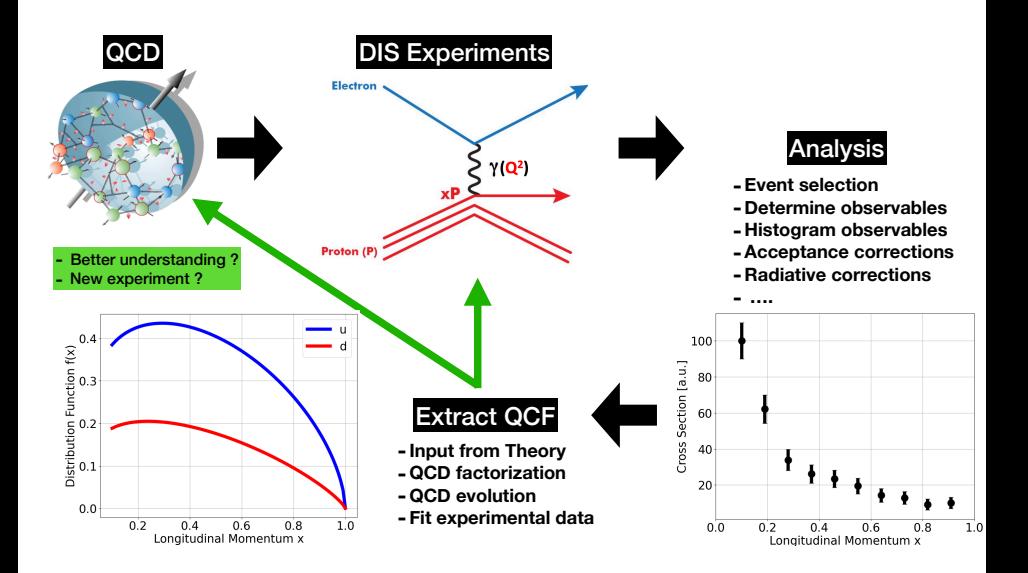

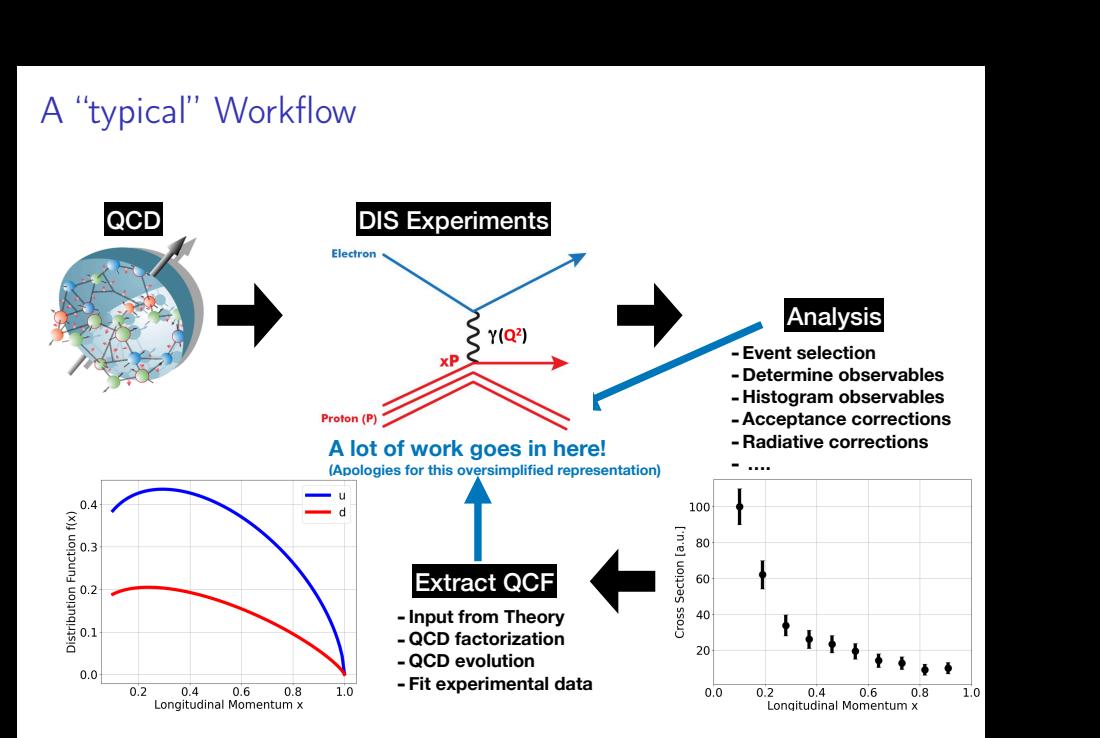

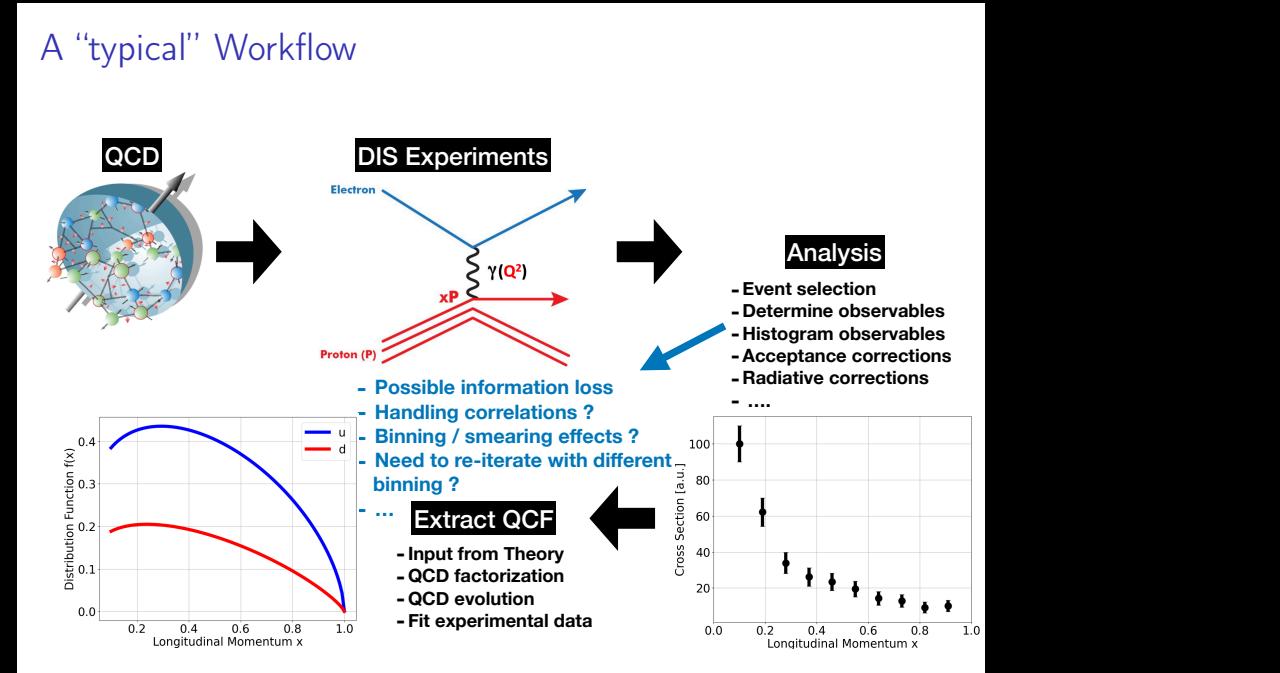

#### From Histograms to Event-Level Analysis

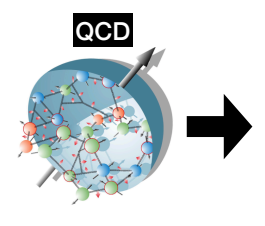

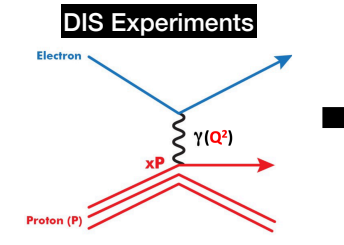

Event-Level Analysis

**Combine:** 

- **-Theory**
- **-Experiment**
- **-Math + Statistics**
- **-AI / ML**
- **-High performance computing**

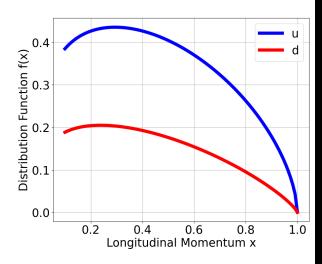

## From Histograms to Event-Level Analysis

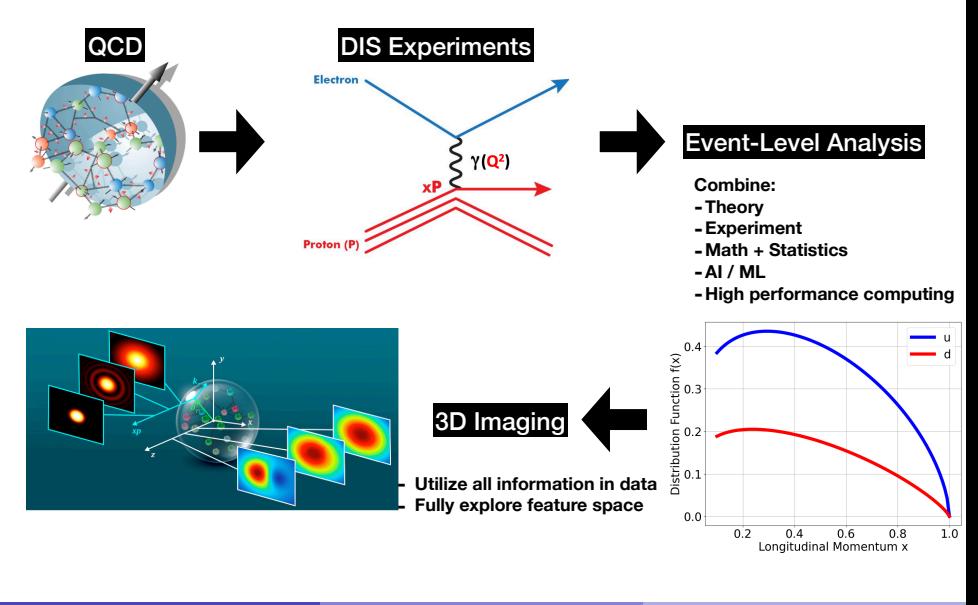

# The QUAntum chromodynamics Nuclear TOMography Collaboration (QuantOm)

**P** Part of the Scientific Discovery through Advanced Computing (SciDAC) program

# The QUAntum chromodynamics Nuclear TOMography Collaboration (QuantOm)

- **P** Part of the Scientific Discovery through Advanced Computing (SciDAC) program
- **o** Interdisciplinary research
	- $\blacktriangleright$  Applied mathematics
	- ▶ Computer and Data science
	- $\blacktriangleright$  Theoretical and experimental nuclear physics
	- ▶ High performance computing

# The QUAntum chromodynamics Nuclear TOMography Collaboration (QuantOm)

- **Part of the Scientific Discovery through Advanced Computing (SciDAC)** program
- **o** Interdisciplinary research
	- $\blacktriangleright$  Applied mathematics
	- ▶ Computer and Data science
	- $\blacktriangleright$  Theoretical and experimental nuclear physics
	- ▶ High performance computing
- **O** Utilize various research institutions
	- ▶ Jefferson Lab
	- ▶ Argonne National Laboratory
	- ▶ Virginia Tech
	- ▶ Old Dominion University

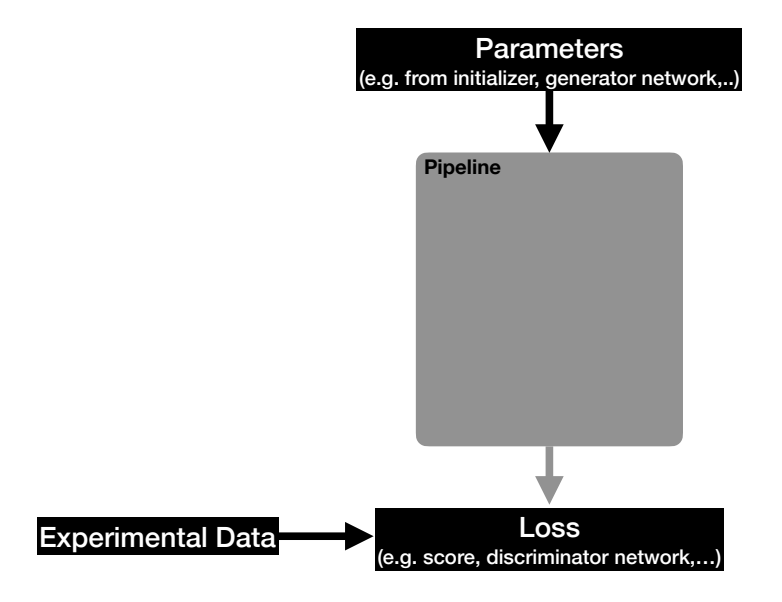

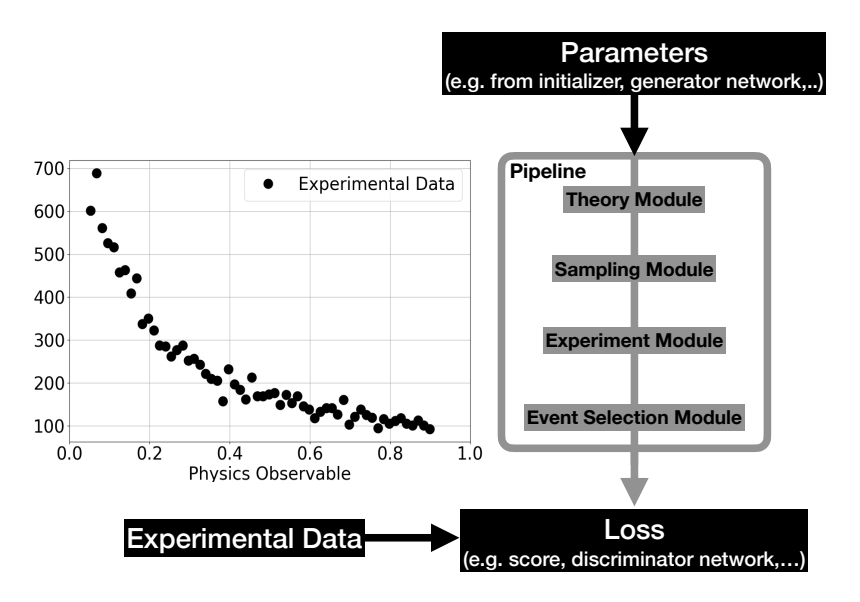

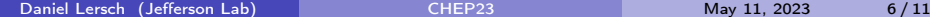

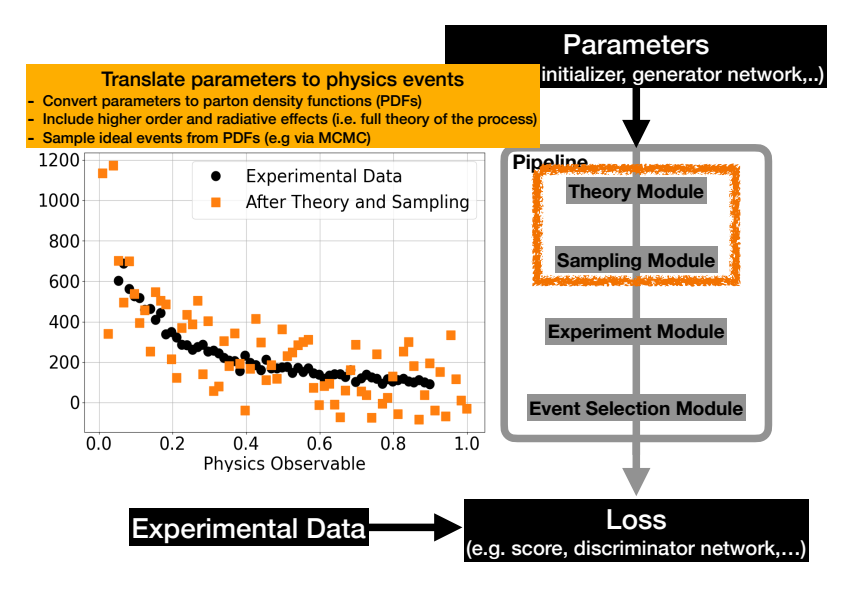

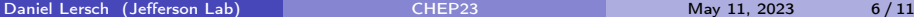

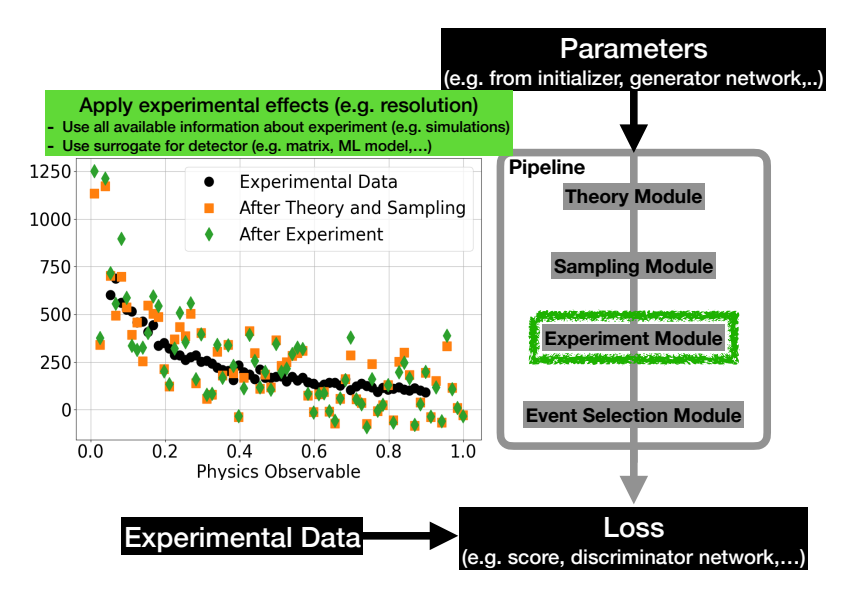

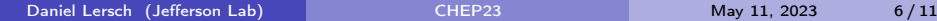

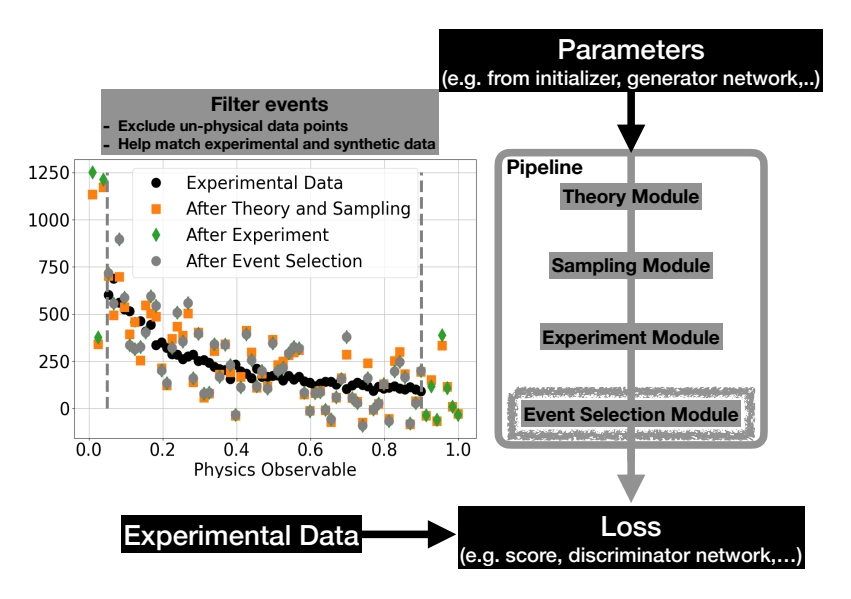

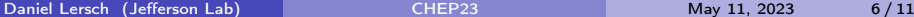

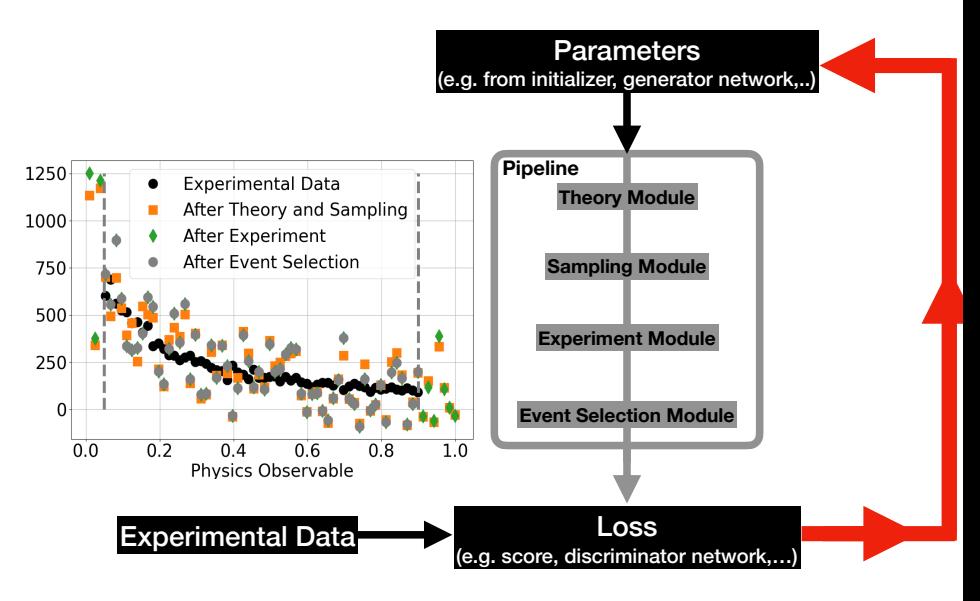

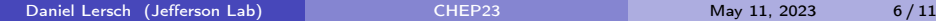

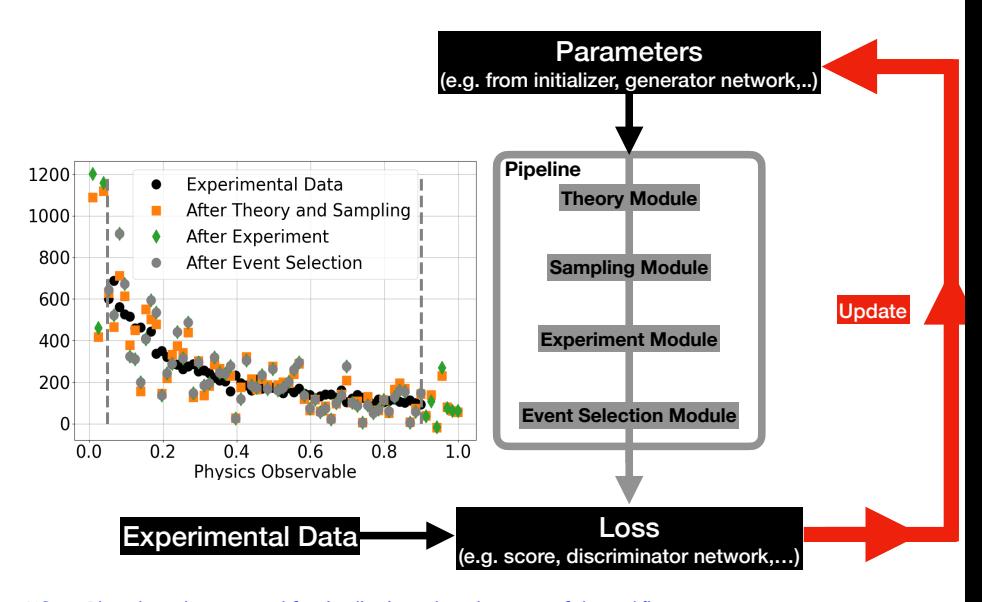

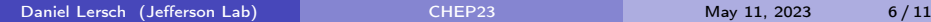

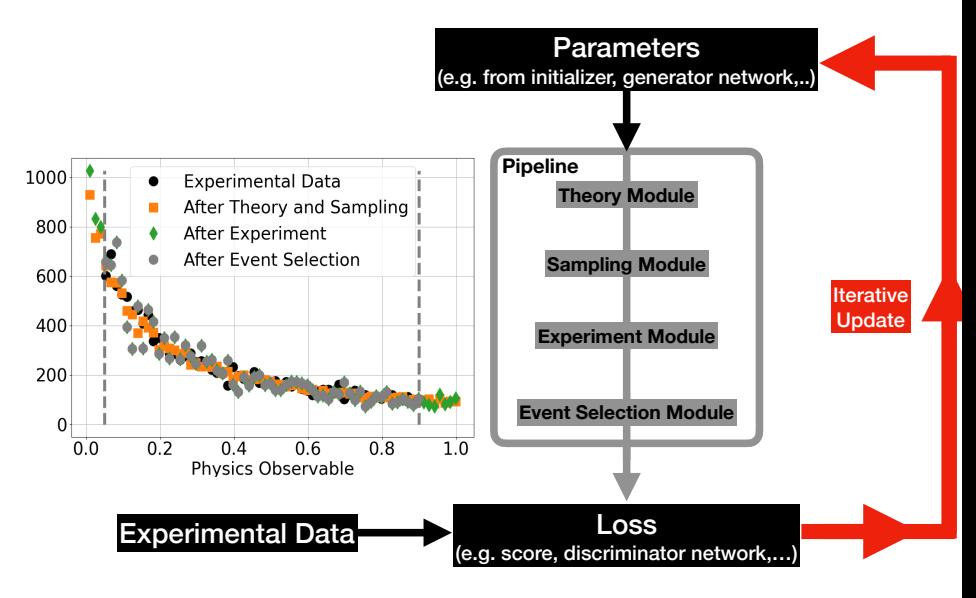

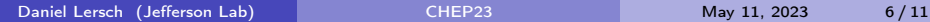

#### Features of the Workflow

• Operates on the event-level

- $\triangleright$  No information lost in histograming process
- ▶ Access to entire feature space
- ▶ Perform real-time analysis
- $\blacktriangleright$  Identify rare events
- **•** Flexible
	- $\triangleright$  Change / update / add individual modules
	- ▶ Customize entire pipeline
- **•** Fit multiple experiments simultaneously
	- $\triangleright$  Combine available data (more statistics / better feature space coverage)
	- ▶ Each experiment has its own dedicated module

### Loop Closure Test

- Would like to...
	- ... understand the workflow
	- ... evaluate the performance
	- ... identify potential problems

### Loop Closure Test

- Would like to...
	- ... understand the workflow
	- ... evaluate the performance
	- ... identify potential problems
- Run tests on toy data set
	- ▶ Known "QCF"  $\Rightarrow$  (what we are trying to find in a real analysis, e.g. PDF)
	- ▶ Simplified theory, sampling and experiment modules
	- ▶ Two observables  $\Rightarrow$  (mimic what is usually histogramed, e.g. cross sections)
	- $\triangleright$  Goal: Find the QCF (i.e. underlying physics) by analyzing the observables

## Loop Closure Test

- Would like to...
	- ... understand the workflow
	- ... evaluate the performance
	- ... identify potential problems
- Run tests on toy data set
	- ▶ Known "QCF"  $\Rightarrow$  (what we are trying to find in a real analysis, e.g. PDF)
	- ▶ Simplified theory, sampling and experiment modules
	- ▶ Two observables  $\Rightarrow$  (mimic what is usually histogramed, e.g. cross sections)
	- $\triangleright$  Goal: Find the QCF (i.e. underlying physics) by analyzing the observables
- **•** Use GAN workflow
	- 1. Generator predicts parameters
	- 2. Parameters are translated to fake events with two observables
	- 3. Discriminator tries to distinguish between fake and toy data events

#### First Results from Loop Closure Test GAN Convergence

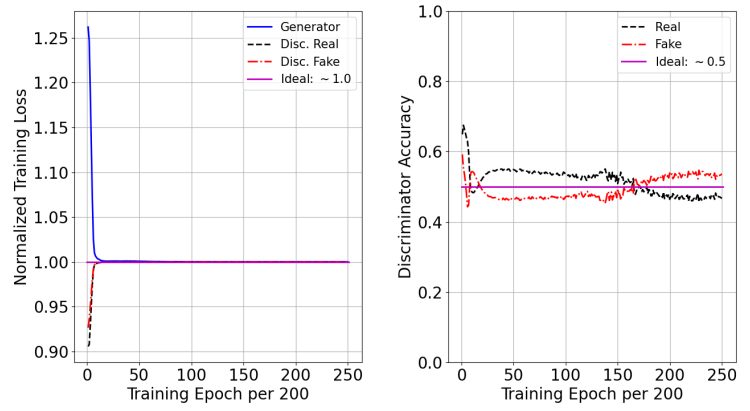

- **•** Trained one GAN workflow on toy data set
- Used best guess settings for first tests
- **o** Ideally
	- ▶ Generator and discriminator losses converge to same value
	- ▶ Discriminator accuracy is 0.5 for fake and real events

Daniel Lersch (Jefferson Lab) and [CHEP23](#page-0-0) May 11, 2023 9/11

#### First Results from Loop Closure Test GAN Predictions

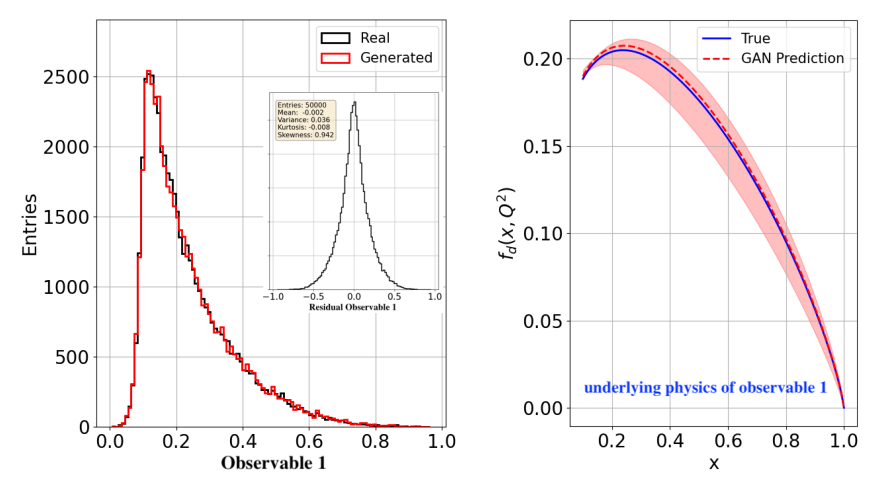

**• Left:** Reproduce observables presented in toy data

• Right: True "QCF" and GAN prediction

- Workflow to extract QCFs on the event level
	- ▶ Modular
	- $\triangleright$  Make use of all information available: Theory + Experiment
	- ▶ Utilize GAN for Bayesian interference

- Workflow to extract QCFs on the event level
	- ▶ Modular
	- $\triangleright$  Make use of all information available: Theory + Experiment
	- ▶ Utilize GAN for Bayesian interference
- **•** Analysis of toy data set
	- ▶ Test workflow performance
	- ▶ Extracted "QCF" from "measured" observable
	- $\blacktriangleright$  First results are promising

- Workflow to extract QCFs on the event level
	- ▶ Modular
	- $\triangleright$  Make use of all information available: Theory  $+$  Experiment
	- ▶ Utilize GAN for Bayesian interference
- **•** Analysis of toy data set
	- ▶ Test workflow performance
	- ▶ Extracted "QCF" from "measured" observable
	- $\blacktriangleright$  First results are promising
- Workflow is still in development phase
	- $\blacktriangleright$  Uncertainty quantification (Statistical uncertainty vs. Neural net uncertainty vs. Module uncertainty,..)
	- ▶ Scalability (Distributed training with 2,4,8,... GPUs)
	- ▶ Neural network independent workflow developed in parallel
	- ▶ Hyper parameter optimization (HPO)
	- ▶ Additional convergence criteria (e.g. loss landscape)
	- ▶ Identify bugs and bottle-necks in workflow

- <span id="page-28-0"></span>● Workflow to extract QCFs on the event level
	- ▶ Modular
	- $\triangleright$  Make use of all information available: Theory  $+$  Experiment
	- ▶ Utilize GAN for Bayesian interference
- **•** Analysis of toy data set
	- ▶ Test workflow performance
	- ▶ Extracted "QCF" from "measured" observable
	- $\blacktriangleright$  First results are promising
- Workflow is still in development phase
	- $\blacktriangleright$  Uncertainty quantification (Statistical uncertainty vs. Neural net uncertainty vs. Module uncertainty,..)
	- ▶ Scalability (Distributed training with 2,4,8,... GPUs)
	- ▶ Neural network independent workflow developed in parallel
	- ▶ Hyper parameter optimization (HPO)
	- ▶ Additional convergence criteria (e.g. loss landscape)
	- ▶ Identify bugs and bottle-necks in workflow
- Analyze measured data from experiment
	- ▶ How to handle possible background in data?
		- $(\Rightarrow$  Background studies on toy data currently ongoing)
	- ▶ Use "realistic" experiment module  $(\Rightarrow ML$  surrogate)